**AutoCAD Download**

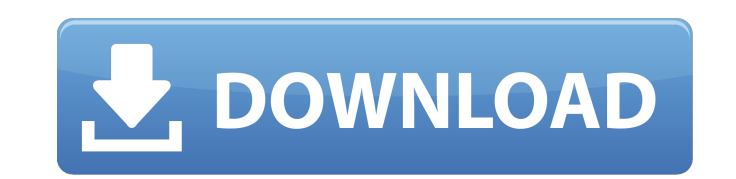

## **AutoCAD Download [Win/Mac] [Updated] 2022**

The table below shows the versions available of AutoCAD. The following features are included in AutoCAD 2018, 2018R2, 2017, 2015, 2013 and 2013R2: Autodesk® AutoCAD® 2017 Model AutoCAD® 2016R2 AutoCAD® 2017R1 AutoCAD® 2018 2018R3 AutoCAD® 2016 AutoCAD® 2017 AutoCAD® 2018R2 AutoCAD® 2018R3 AutoCAD® 2016 AutoCAD® 2017 AutoCAD® 2018 AutoCAD® 2018 AutoCAD® 2018R2 AutoCAD® 2018R3 AutoCAD® 2016R2 AutoCAD® 2017R1 AutoCAD® 2017R2 AutoCAD® 2017R2 Aut AutoCAD® 2018 R3 AutoCAD® 2017 R4 AutoCAD® 2018 R4 AutoCAD® 2018 R3 AutoCAD® 2017 R4 AutoCAD® 2018 R4 AutoCAD® 2018 R3 AutoCAD® 2018 R4 AutoCAD® 2018 R3 AutoCAD® 2017 R4 AutoCAD® 2018 R3 AutoCAD® 2018 R4 AutoCAD® 2017 R4 A AutoCAD® 2018 R3 AutoCAD® 2018 R4 AutoCAD® 2018 R3 AutoCAD® 2017 R4 AutoCAD® 2018 R3 AutoCAD® 2018 R4 AutoCAD® 2018 R3 AutoCAD® 2018 R3 AutoCAD® 2018 R4 AutoCAD® 2018 R3 AutoCAD® 2018 R3 AutoCAD® 2018 R4 AutoCAD® 2018 R3 A AutoCAD® 2017 R4

#### **AutoCAD Crack+ Activation [32|64bit] [April-2022]**

Workflows Workflows are AutoCAD commands, scripts, or batch files that can automate the design, drafting, and check-out of a project. This program allows users to create commands, scripts and batch files that automate the based on a template. They can also be used to simulate complex processes such as steel erection or the creation of a construction plan. Workflows may be recorded into a template workflow syou to create multiple workflows b scratch or use one of the existing templates. Templates can be organized into categories based on industry, product types, and other variables. These can be used to generate drawings based on categories and then have any o to create a wide range of workflows. A workflow consists of several steps that can be easily edited. You can save and reuse a workflow. These steps can be used in combination with one another in a chain of processes to ach screen. The template can be annotated with notes to the designer. This can be further used to generate a computer-aided design (CAD) model, a report, and then a set of finished drawings. Workflows can be shared by members editing of workflow. Drawing templates A drawing template is a ready-made drawing, based on one or more drawings. These templates are designed for quick creation of drawings from scratch. They can also be used to automatic template. In addition to the ability to quickly generate a drawing, a template is generally faster to create than a drawing, as there is no need for users to perform any manual editing steps. Templates can be organized int to generate a range of workflows and save and reuse workflows. These templates can be saved as individual template files or as a group of templates. The templates can also be organized into families. These templates can th templates. ca3bfb1094

### **AutoCAD Crack+**

Open Autodesk Autocad or Autodesk Autocad Sketchup with keygen and then double click the file autocad.exe. Open the autocad and click "Export Sketchup model to Autocad". Save the model in any location. Close the autocad or Autocad and import it to Autocad. P.S.The Autocad keygen crack will work in both AutoCAD and AutoCAD Sketchup Fintech Hong Kong's Financial Technology Fintech ("FinTech") sector has grown rapidly since 2012, providing new consumers and small businesses. Fintech is no longer restricted to developing mobile and web-based payment and lending services; it is now involved in core banking and customer-facing services across a spectrum of financia transform the banking and financial services sector. FinTech products and services range from mobile, cloud-based and online platforms, to social media tools and big data analytics. Hong Kong's FinTech firms are also helpi government services, as well as the cost-effectiveness and customer experience of local government. FinTech is therefore a vibrant sector with the potential to make Hong Kong a world-leading financial centre. This FinTech company profiles. Chapter 1: Fintech definitions, profiles and growth Chapter 2: FinTech markets in Hong Kong Chapter 3: FinTech service providers in Hong Kong Chapter 4: FinTech research institutes and research organizati detailed overview of the overall FinTech market in Hong Kong. It examines the status, drivers, and trends in the FinTech market, including: The FinTech market in Hong Kong and the opportunities it presents The FinTech sect to more than double by 2023, reaching \$4.2 billion in annual revenue. It is also expected to grow to

Export to PDF: Export your design to PDF in the background. (video: 1:03 min.) Preview Type: Get quick visual insight into the overall appearance of your object. The Preview Type lets you quickly see color and grayscale, a default color space: Autodesk product engineers' rendering in a non-default color space, like Pantone or raw, with support for finding swatches on Pantone's website. Texture preview: When you apply a texture in the Model W actually apply the texture. Revit Link in the Model Window: Save model data into a Revit Link that can be shared with others, and then come back to the drawing to use Revit Link-enabled features. Edit model in Revit: You c now share and manipulate UVs inside Revit, even if they are hidden. Assign Material to Part: If you import a part into a Revit file and then see it when you open your file, you will see an option to assign material to the material of the linked part. Link: Easily link Revit and AutoCAD parts. Easily link Revit and AutoCAD parts. Linking works in Revit and AutoCAD without the need for any additional plugins. Link Revit and AutoCAD parts with easily between linked parts and the Revit file. Automatically associate linked Revit parts with the original AutoCAD part. Automatically associate linked Revit parts with the original AutoCAD part. Import linked Revit part notes on linked parts: You can add comments to linked

### **What's New In?**

# **System Requirements For AutoCAD:**

An Intel-compatible processor (or equivalent; see system requirements for specific requirements) A video card capable of displaying 2D graphics 512 MB of RAM A CD-ROM or DVD drive An Internet connection Software Requiremen any software to connect to CSE, a server must be running on the computer with the software. For Internet Explorer, install IE 7. For Firefox, install Firefox 3. For

#### Related links:

<https://www.riobrasilword.com/2022/07/24/autocad-crack-with-full-keygen-free-pc-windows/> <https://davidocojewelers.com/autocad-23-1-crack-activation-key-for-pc-latest-2022> <http://inventnet.net/advert/autocad-23-1-crack-serial-number-full-torrent-download/> <http://powervapes.net/autocad-2021-24-0-crack-with-license-code-free/> <https://assetdefenseteam.com/wp-content/uploads/2022/07/AutoCAD-49.pdf> [https://rerummea.com/wp-content/uploads/2022/07/AutoCAD\\_\\_Keygen\\_For\\_LifeTime\\_Free\\_MacWin.pdf](https://rerummea.com/wp-content/uploads/2022/07/AutoCAD__Keygen_For_LifeTime_Free_MacWin.pdf) <https://dutchspecialforces.eu/autocad-crack-free-download-mac-win/> <https://www.cchb.fr/wp-content/uploads/AutoCAD-81.pdf> <https://shalamonduke.com/wp-content/uploads/2022/07/thomhar.pdf> <https://homeimproveinc.com/autocad-crack-for-windows-april-2022-2/> <http://carolwestfineart.com/?p=20826> <https://tilaomotors.com/autocad-crack-free-march-2022-2/> <http://groottravel.com/?p=17669> <http://www.perfectlifestyle.info/autocad-22-0-torrent-x64-latest-2022/> [https://www.rhodiusiran.com/wp-content/uploads/2022/07/AutoCAD\\_Crack\\_\\_.pdf](https://www.rhodiusiran.com/wp-content/uploads/2022/07/AutoCAD_Crack__.pdf) <https://www.8premier.com/autocad-24-1-free/> <https://deccan-dental.com/autocad-2017-21-0-crack-free/> <https://do.my/wp-content/uploads/2022/07/AutoCAD-15.pdf> <http://www.midax.it/registrazione-utenti/> <https://idventure.de/wp-content/uploads/2022/07/amabran.pdf>